## SHIFTING AND BOOLEAN UNITS

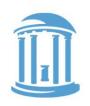

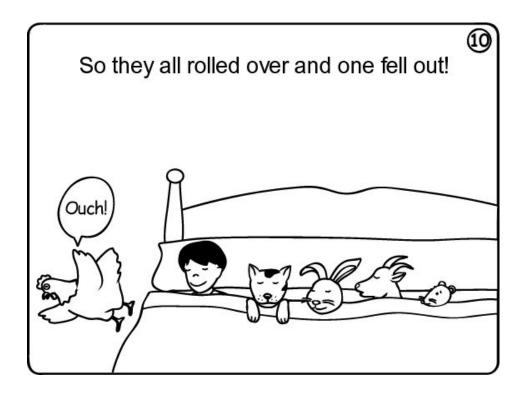

- Shifts of shifts
- Boolean logic
- An ALU

# SHIFTING LOGIC

Shifting is a common operation that is applied to groups of bits. Shifting is used for alignment, selecting parts of a word, as well as for arithmetic operations.

 $X \ll I$  is approx the same as 2\*X

 $X \gg 1$  can be the same as X/2

#### For example:

$$X = 20_{10} = 00010100_{2}$$

#### Left Shift:

$$(X << 1) = 00101000_2 = 40_{10}$$

#### Right Shift:

$$(X >> 1) = 00001010_2 = 10_{10}$$

#### Signed or "Arithmetic" Right Shift:

$$(-X >> 1) = (11101100_2 >> 1) = 11110110_2 = -10_{10}$$

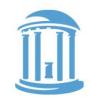

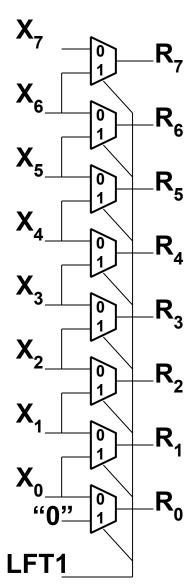

# MORE SHIFTING

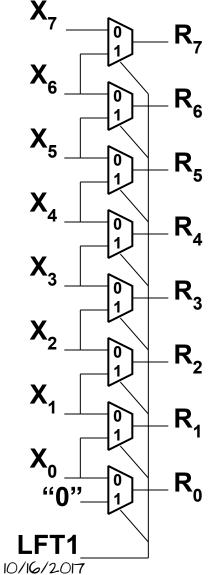

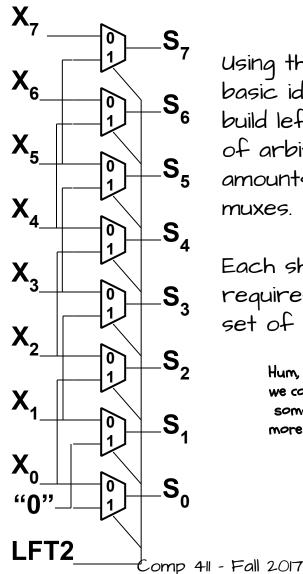

Using the same basic idea we can build left shifters of arbitrary shift amounts using muxes.

Each shift amount requires its own set of muxes.

Hum, maybe we could do something more clever.

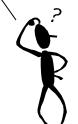

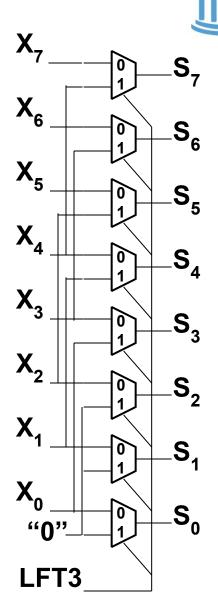

## BARREL SHIFTING

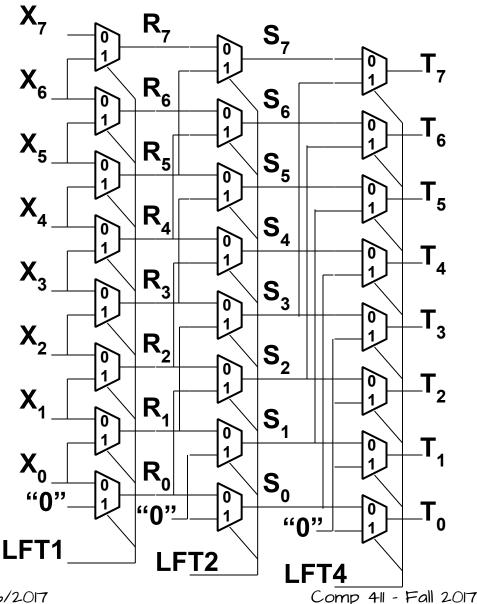

if we connect our "shift-left-two" shifter to the output of our "shift-left-one" we can shift by 0, 1, 2, or 3 bits.

And, if we add one more "shift-left-4" shifter we can do any shift up to 7 bits!

So, let's put a box around it and call it a new functional block.

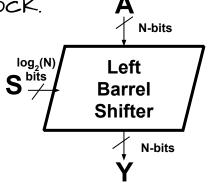

### ADDING A TWIST

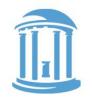

It would be straightforward to construct a "right barrel shifter" unit. However, a simple trick that enables a "left barrel shifter" to do both.

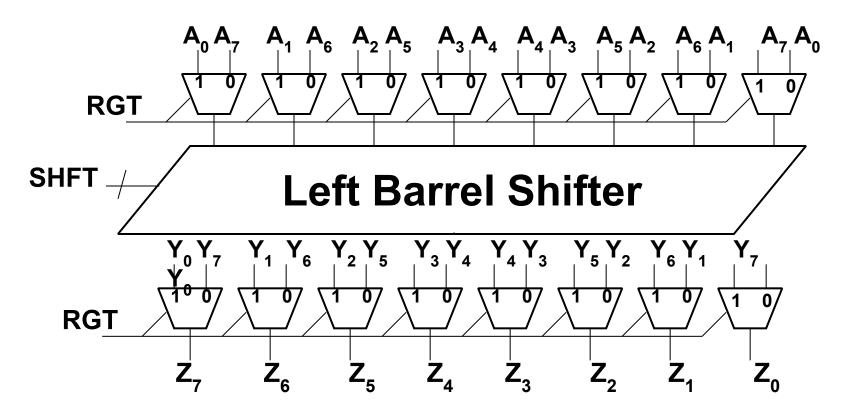

# ROTATE AND ARITHMETIC SHIFTS

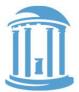

The basics are the same for logical and arithmetic shifts except instead of shifting in zeros for the vacated bits on arithmetic shifts, you shift in copies of  $X_0$ . For rotates, you shift in the bits from the other end.

This adds two control lines, ASR, and ROT, which are shared amongst all of the LFTx units.

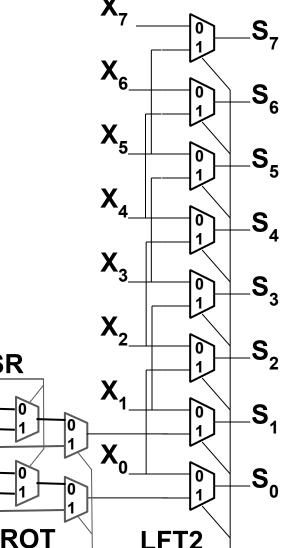

**ASR** 

## BITWISE LOGICAL OPERATIONS

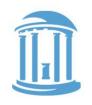

We need to perform logical operations, or *Booleans*, on groups of bits. Which ones?

ANDing is used for "masking" off groups of bits. ex. 10101110 & 00001111 = 00001110 (mask selects last 4 bits)

ORing is used for "setting" groups of bits. ex. 10101110 | 00001111 = 10101111 (1's set last 4 bits)

EORing is used for "complementing" groups of bits. ex. 10101110 ^ 00001111 = 10100001 (1's complement last 4 bits)

BICing is used to "clear" groups of bits (BIC = bit clear). ex.  $10101110 \& \sim (00001111) = 01010000$  (1's clear)

# BOOLEAN UNIT (THE OBVIOUS WAY)

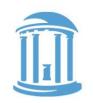

It is simple to build up a Boolean unit using primitive

gates and a mux to select the function.

Since there is no interconnection between bits, this unit can be simply replicated at each position. The cost is about 7 gates per bit. One for each primitive function, and approx 3 for the 4-input mux.

This logic block is repeated for each bit (i.e. 32 times)

Bool

This is a straightforward, but not elegant design.

#### COOLER BOOLS

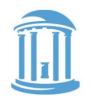

We can better leverage a MUX's capabilities in our Boolean unit design,

by connecting the bits to the select lines.

Why is this better?

While it might take a little logic to decode the truth table inputs, you only have to do it once, independent of the number of bits.

BTW, it also handles the MOV and MVN cases.

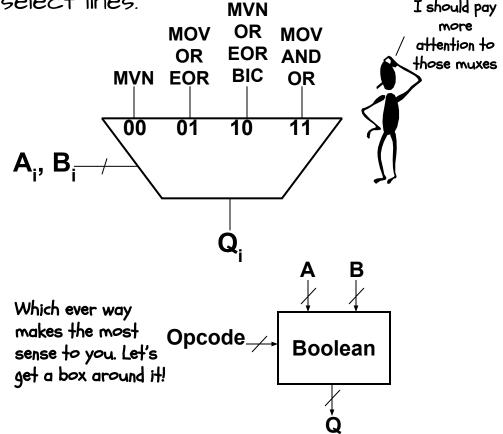

# DECODING THE BOOLEANS AND OTHERS

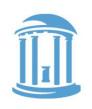

It may seem a little tedious, but all the controls that we need can be derived from the ARM OpCode encodings.

The 'X's in the truth table are "don't cares" they provide flexibility in the implementation.

| Opcode | Code |   |   |   | 00 | 01 | 10 | 11 | Sub | Rsb | Math |
|--------|------|---|---|---|----|----|----|----|-----|-----|------|
| AND    | 0    | 0 | 0 | 0 | 0  | 0  | 0  | 1  | X   | X   | 0    |
| EOR    | 0    | 0 | 0 | 1 | 0  | 1  | 1  | 0  | Х   | х   | 0    |
| SUB    | 0    | 0 | 1 | 0 | х  | Х  | Х  | X  | 1   | 0   | 1    |
| RSB    | 0    | 0 | 1 | 1 | ×  | ×  | ×  | X  | 0   | 1   | 1    |
| ADD    | 0    | 1 | 0 | 0 | X  | ×  | X  | ×  | 0   | 0   | 1    |
| ADC    | 0    | 1 | 0 | 1 | Х  | X  | X  | X  | 0   | 0   | 1    |
| SBC    | 0    | 1 | 1 | 0 | X  | ×  | X  | ×  | 1   | 0   | 1    |
| RSC    | 0    | 1 | 1 | 1 | X  | X  | X  | ×  | 0   | 1   | 1    |
| TST    | 1    | 0 | 0 | 0 | 0  | 0  | 0  | 1  | X   | X   | 0    |
| TEQ    | 1    | 0 | 0 | 1 | 0  | 1  | 1  | 0  | X   | X   | 0    |
| CMP    | 1    | 0 | 1 | 0 | Х  | x  | X  | ×  | 1   | 0   | 1    |
| CMN    | 1    | 0 | 1 | 1 | X  | ×  | X  | ×  | 0   | 0   | 1    |
| ORR    | 1    | 1 | 0 | 0 | 0  | 1  | 1  | 0  | X   | X   | 0    |
| MOV    | 1    | 1 | 0 | 1 | 0  | 1  | 0  | 1  | X   | X   | 0    |
| BIC    | 1    | 1 | 1 | 0 | 0  | 0  | 1  | 0  | X   | X   | 0    |
| MVN    | 1    | 1 | 1 | 1 | 1  | 0  | 1  | 0  | X   | X   | 0    |

# AN ALU, AT LAST

We give the "Math Center" of a computer a special name-the Arithmetic Logic Unit (ALU). For us, it just a big box!

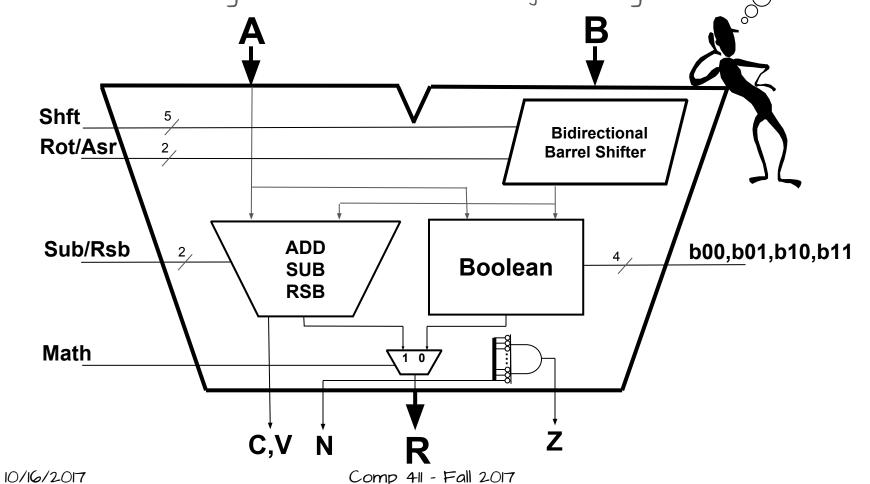

That's a lot of